## Biuletyn Informacji Publicznej

https://bip.kielce.uw.gov.pl/bip/obwieszczenia/obwieszczenia-aktualne/10469,Obwieszczenie-Wojewody-Swietokrzyskiego-z-d nia-28092016-r-wszczecie-postepowania.html 03.05.2024, 00:22

## Obwieszczenie Wojewody Świętokrzyskiego z dnia 28.09.2016 r. - wszczęcie postępowania w sprawie wydania decyzji o zezwoleniu na realizację inwestycji drogowej

Wojewoda Świętokrzyski zawiadamia, że zostało wszczęte postępowanie w sprawie wydania decyzji o zezwoleniu na realizację inwestycji drogowej polegającej na rozbudowie drogi wojewódzkiej Nr 754 na odc. od km 22+211 do km 25+353 w miejscowości Okół wraz z budową/przebudową sieci uzbrojenia terenu obejmującą miejscowości: Pętkowice, Okół i Czekarzewice II, na terenie gminy Bałtów i gminy Tarłów.

Wydział Skarbu Państwa i Nieruchomości

## Pliki do pobrania

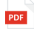

[Obwieszczenie Wojewody Świętokrzyskiego z dnia 28.09.2016 r. - wszczęcie](https://bip.kielce.uw.gov.pl/download/2/13248/DOC005.pdf) [postępowania w sprawie wydania decyzji o zezwoleniu na realizację inwestycji drogowej](https://bip.kielce.uw.gov.pl/download/2/13248/DOC005.pdf)<br><sup>202.1 kB</sup> Data publikacji : 29.09.2016 09:00 Data modyfikacji : 29.09.2016 09:27

## Metryka strony

Data publikacji : 29.09.2016 Obowiązuje od : 03.10.2016 Obowiązuje do : 17.10.2016 Data wytworzenia : 29.09.2016 Data modyfikacji : 29.09.2016 [Rejestr zmian](https://bip.kielce.uw.gov.pl/bip/changelog/10469,dok.html)

Wytwarzający / odpowiadający: Świętokrzyski Urząd Wojewódzki w Kielcach Osoba publikująca: Robert Szczerba

[Drukuj](javascript:winopen() [Generuj PDF](https://bip.kielce.uw.gov.pl/bip/obwieszczenia/obwieszczenia-aktualne/10469,Obwieszczenie-Wojewody-Swietokrzyskiego-z-dnia-28092016-r-wszczecie-postepowania.pdf) [Powiadom](https://bip.kielce.uw.gov.pl/bip/notify/10469,dok.html?poz=obwieszczenia/obwieszczenia-aktualne&drukuj=window&keepThis=true&TB_iframe=true&height=450&width=400) [Powrót](javascript:history.go(-1))